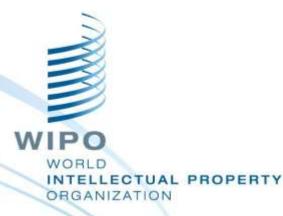

#### Topic 10 WIPO File

#### Front-Office & Back-Office Portals Dar es Salaam, August 26 to 30, 2019

WIPO Industrial Property Business Solutions Division (IPOBSD)

WIPO FOR OFFICIAL USE ONLY

## Agenda

Online filing by local Agents

- Deployment Prerequisites
- Technical Arrangements for Integration with IPAS
- Operational Modes
- Front-Office Agent Portal
  - Back-Office Administrator Portal
- Questions and answers

#### **WIPO File**

Online filing by local agents of industrial design, patent and trademark applications and subsequent requests

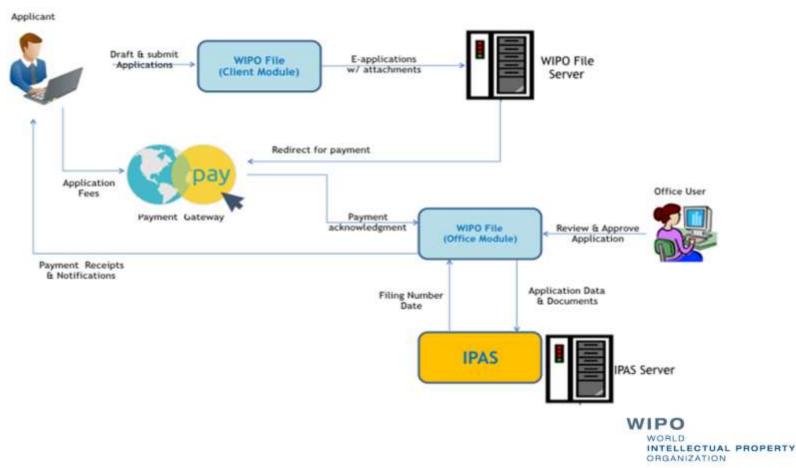

#### **Online Filing Services for Local Agents**

- Drafting and submission of new application of industrial designs, patents and trademarks, with required supporting documents
- Post-filing requests including renewal, payment of annuities, change of owner, change of representatives, amended claims, description, etc.
  - Viewing, filtering, management of e-filing requests in portfolios and workbench
- Possibility to receive online Office correspondences in response to e-filing requests.

# **Deployment Customization Prerequisites**Public subdomain should be reserved for the online agent

- Public subdomain should be reserved for the online agent demo and production portals
- Adopt your office website look and feel (e.g. IP Office's logo)
- Make sure that the demo and production portals are distinctive
- Localize the web pages and messages in your local language
- Put your Office's disclaimer text and helpdesk contact details
- Enable the efiling services as per your operational plan and strategy

## Deployment Operation Prerequisites

- Access to the Agent Portal requires individual accounts using username and password and linked to end-user emails
  - Minimum password length to be customized by System Administrator
  - End-user emails should be confirmed
- Prepare and publish your own efiling user guide
- Filing fees are configured and tested as per office's fee regulations
- Helpdesk team and procedure are in place for 1<sup>st</sup> level end-user support and to liaise with internal IPAS business and operation support team

VIZATION

#### **IPAS / Technical Arrangements**

- Application document is created by merging request form and supporting documents in single PDF file per filing request
- Logos for trademarks and drawings for designs and patents are transferred to IPAS database but not IPAS EDMS
- Payment and transmission receipts are stored in WIPO FILE
- Copies of online filing requests are stored in WIPO File EDMS but can be deleted
- Lookup on existing IPAS File numbers, registration numbers, expiration dates and annuities

#### **IPAS / Fee Conditions and Calculation**

#### Conditions

- Number of Nice classes for Trademark applications, renewals and registration fees.
- Number of claims and description pages for patent application
- Number of design units for industrial design application
- Number of Affected files
- Each condition has applicable basic fees, extra fees and one possible discount
- Fixed fees for specific requests

#### **IPAS / Configuration Changes**

- Enable EDMS support in IPAS
- Create online reception office (new e-filing document origin)
- Define online filing services based on application types, and subtypes or user document types
- Define new user documents to be used as supporting documents for e-filing requests (e.g. patent description, patent claims, SME certificate)
- If needed, adjust workflow process to dispatch online requests received in IPAS with separate workflow actions
- If needed, create additional payment receipt types
- Implement office document workflow changes to support online notification through WIPO File

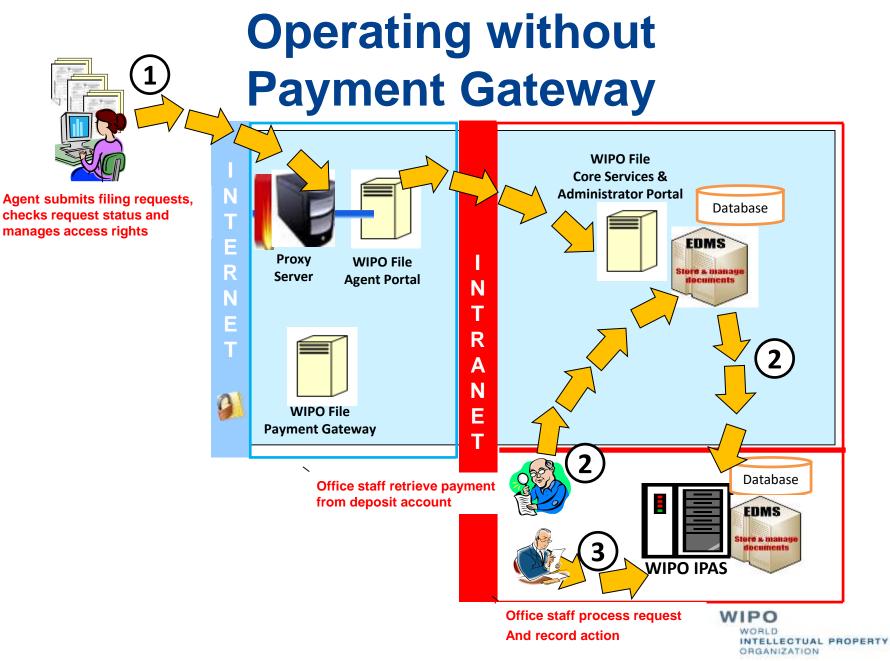

WIPO FOR OFFICIAL USE ONLY

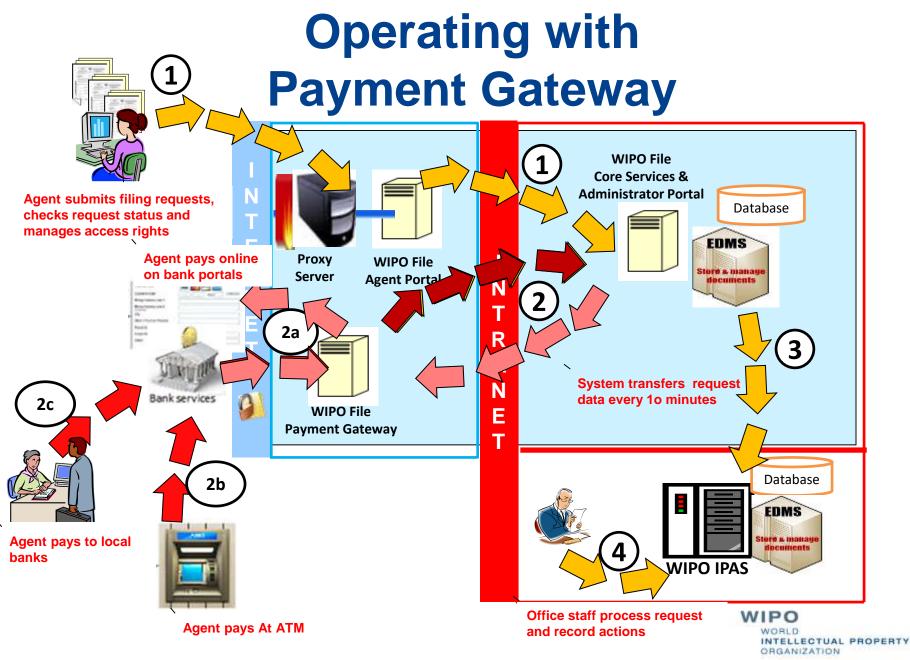

WIPO FOR OFFICIAL USE ONLY

#### Front-Office Portal Account Profile Details

| Login Id *                                                     |            |   |
|----------------------------------------------------------------|------------|---|
| User Name ·                                                    |            |   |
| Password *                                                     |            |   |
| Confirm Password *                                             |            |   |
| Do you want to use your profile data as<br>representative data |            |   |
| Is Company                                                     |            |   |
| AgentCode                                                      | 4          |   |
| Agent Identification Number                                    |            |   |
| User email                                                     |            |   |
| Address Street                                                 |            |   |
|                                                                |            |   |
| City Name                                                      |            |   |
| Zip Code                                                       |            |   |
| Phone Nor                                                      |            |   |
| Representative Type                                            | Select     | ~ |
| Nationality Country                                            | Select     | ~ |
| Residence Country                                              | Select     | ~ |
| State Code                                                     | Select     | ~ |
| Enter Captona *                                                | in sources |   |
|                                                                | 11         |   |
|                                                                | Save       |   |
|                                                                |            |   |

WORLD INTELLECTUAL PROPERTY ORGANIZATION

#### **New Patent Application Form**

|                               | WPO File ×                                |                                                         | _ |                                                                                                    | - a x<br>* @ :                    |
|-------------------------------|-------------------------------------------|---------------------------------------------------------|---|----------------------------------------------------------------------------------------------------|-----------------------------------|
|                               | VIPO File   Patent Application            |                                                         |   |                                                                                                    | KONSULTANZE   About   Logout   () |
| WORKE                         | Add                                       |                                                         | 8 | Add                                                                                                    | 8                                 |
| WIPOF<br>Applicato<br>Primary | Individual C Organization          Name * | Country *Select Nationality Country *Select Phone Nbr * |   | <ul> <li>Individual Organization</li> <li>Name *</li> <li>agent</li> <li>Agent</li> <li>Agent Identification</li> <li>Email *</li> <li>agent@gmail.com</li> <li>Country *</li> <li>Address Street *</li> <li>House No. 54, Street 45, Sangkat</li> </ul> | •                                 |
| Number<br>Main Dra            | Priority Details                          | Zip Code                                                | 8 | Boeung Kak 1, Khan Tuol Kork, Nationality Country<br>Cambodia                                                                                                    | *                                 |
| Apple<br>Priority             |                                           | ielect 💌                                                |   | Document Type:    Select       Notes:                                                                                                    | •<br>                             |
|                               | Save Save and Close                       | Cancel                                                  |   | Select file to upload: Browse No file select<br>Save Save and Close Cancel                                                                                                    | ected.                            |

ORGANIZATION

## **New Trademark Application Form**

| 🛱 🖞 WPO Fae 🛛 🗙 🔽                                                                                                    | A                                                                                                    | - o x                                                                                                    |
|----------------------------------------------------------------------------------------------------|----------------------------------------------------------------------------------------------------|----------------------------------------------------------------------------------------------------|
| ← - C (© 10.1.7.79.8080/efiling/                                                                                                  |                                                                                                    | * 🖉 :                                                                                                    |
| WIPO File   Trademark Ag<br>WORKBENCH SUBMISSION - MY                                                                             | application second second second second second second second second second second second second second second s | KONSULTAN28   About   Logout   🕐                                                                         |
| WIPOFile Nbr: Status: New                                                                                                    |                                                                                                    |                                                                                                    |
| Ê.                                                                                                    | Add Nice Details                                                                                                | 0                                                                                                    |
| Application Type * Merek Da                                                                                                    | ganx                                                                                                    |                                                                                                    |
| Mark Translation                                                                                                    | Nice Classification Nbr * :                                                                                     |                                                                                                    |
| Applicant Details *           C         Edit         Person Name           Nice Details         Image: Count         Image: Count | Nice Classification Description * :                                                                             | Address Address  Page 2 and 2 and 2 and 5 and 7 No records to view No records to view No records to view |
| Priority Details           Edit         Office Code                                                                               |                                                                                                    | Renv 1 C Delete Selected  Notes  No records to view                                                      |
|                                                                                                    | Number of Descriptions :       Save       Save       Save       Cancel                                          | WIPO<br>WORLD<br>INTELLECTUAL PROPERTY<br>ORGANIZATION                                                   |

## **From Drafting to Submission**

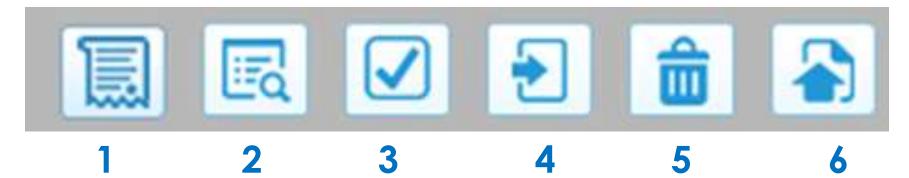

- 1 View data summary
- 2 View fee summary
  - 3 Validate filing request data
- 4 Save filing request
- 4 Discard filing request
- 6 Submit filing request

## **Fee Calculation and Offline Payment**

Submissions and follow-up (submitted, <u>accepted/rejected</u>, pending payment, ready for reception, received)

| Vorkb | enc | th s       | Subi | mise | sion 🦻 I | My Profile 🦻  |                      |                      |           |                        |                                 |
|-------|-----|------------|------|------|----------|---------------|----------------------|----------------------|-----------|------------------------|---------------------------------|
| Filte | er  | +          | )    |      |          |               |                      |                      |           |                        |                                 |
| Ĵ.    |     |            |      |      |          | WIPOFile Nbr  | Ipas File Series/Nbr | Submission Date      | Portfolio | Status                 | Summary                         |
| •     | 1   |            | P    |      |          | WFP2014000008 |                      |                      |           | Draft                  | title1                          |
|       |     | 2          | p.   | Ð    |          | WFP2014000007 |                      | 22 Oct 2014 13:19:28 |           | Ready for<br>Reception | second title                    |
| 1     | 1   |            | P    |      |          | WFP2014000006 |                      |                      |           | Draft                  | Invention                       |
|       | 4   | <b>a</b> ( | p.   | F    |          | WFP2014000005 |                      | 22 Oct 2014 12:31:08 |           | Ready for<br>Reception | Invention                       |
| 0 >   | 1   |            | P.   | 四    |          | WFP2014000002 |                      | 22 Oct 2014 12:35:08 |           | Submitted              | This is a triple SIM card phone |

Assign Portfolio: Select Portfolio 🔹 🚺 Ok

### Offline Payment without Fee Calculation

Submissions and follow-up (submitted, <u>accepted/rejected</u>, ready for reception, received)

Reception at IP Office with payment receipt

| Workł | oenc | zh | Sub | mis | sion > | My Profile 🤸  |                      |                      |            |                        |                                 |
|-------|------|----|-----|-----|--------|---------------|----------------------|----------------------|------------|------------------------|---------------------------------|
| Filte | er   | (+ | )   |     |        |               |                      |                      |            |                        |                                 |
|       |      |    |     |     |        | WIPOFile Nbr  | Ipas File Series/Nbr | Submission Date      | Portfolio  | Status                 | Summary                         |
| •     | - 1  |    | P   |     |        | WFP2014000008 |                      |                      |            | Draft                  | title1                          |
|       |      |    | P   | 周   |        | WFP2014000007 |                      | 22 Oct 2014 13:19:28 |            | Ready for<br>Reception | second title                    |
| 1     | - 1  | 2  | P   |     |        | WFP2014000006 |                      |                      |            | Draft                  | Invention                       |
|       | 4    |    | P   | 万   | P      | WFP2014000005 |                      | 22 Oct 2014 12:31:08 |            | Ready for<br>Reception | Invention                       |
|       |      | 2  | P   | P   |        | WFP2014000002 |                      | 22 Oct 2014 12:35:08 |            | Submitted              | This is a triple SIM card phone |
| 10    |      |    | 10  |     |        |               |                      | 🔍 << Page 1 of 1     | »> ≈i 10 ¥ | <i>h</i> .             | View 1 - 7 of 1                 |

#### **Online Payment with Fee Calculation**

Submissions with payments and request follow-up (draft, submitted, <u>accepted/rejected</u>, pending payment, ready for reception, received)

| Wor     |        |         |       | -       |        | Workbench<br>My Profile 🦻 |                      |                      |               |                        | AGENTUSER   About   Logout      |
|---------|--------|---------|-------|---------|--------|---------------------------|----------------------|----------------------|---------------|------------------------|---------------------------------|
| Fil     | ter    | +       |       |         |        |                           |                      |                      |               |                        |                                 |
| O[      | ľ      | I       | 1     | )       | 13     | WIPOFile Nbr              | Ipas File Series/Nbr | Submission Date      | Portfolio     | Status                 | Summary                         |
|         | •      |         | p     |         |        | WFP2014000008             |                      |                      |               | Draft                  | title1                          |
|         | •      | 1       | ) V   |         |        | WFP2014000007             |                      | 22 Oct 2014 13:19:28 |               | Ready for<br>Reception | second title                    |
|         | •      | 1       | P     |         |        | WFP2014000006             |                      |                      |               | Draft                  | Invention                       |
|         | •      |         | p     |         |        | WFP2014000005             |                      | 22 Oct 2014 12:31:08 |               | Ready for<br>Reception | Invention                       |
|         |        | 1       | D J   |         |        | WFP2014000002             |                      | 22 Oct 2014 12:35:08 | Samsung       | Pending Payment        | This is a triple SIM card phone |
|         |        |         |       | 1       |        |                           |                      | 🕬 <9 Page 1          | of 1 🗁 🖻 10 🔻 |                        | View 1 - 7 of                   |
| Perf    | orm    | Actio   | on ol | n Sel   | ected  | l Application:            |                      |                      | 162           |                        |                                 |
| Assid   | in Po  | rtfolic | r s   | elect   | Portfo | olio 🔻 🚺                  |                      |                      |               |                        |                                 |
| ACCESS! | 59270E | 19.5055 |       | 0.12.02 |        |                           |                      |                      |               |                        |                                 |
|         |        |         |       |         |        |                           |                      |                      |               |                        | WIPO                            |

ORGANIZATION

# An example of Online Payment with Acleda Bank in Cambodia 1/3

Merchant payment page will redirect to XPAY gateway for process the step of payment which is handling by ACLEDA bank PLC customer. Customer shall get the standard payment page of ACLEDA Bank.

ACLEDA Bank's customer will select the payment option which available as 4 options in the following step:

#### Step 1 : Customer identify payment method.

- 1. CASA Account Number
- 2. Debit Card Number
- 3. Mobile Banking Users
- 4. Internet Banking Users

## An example of Online Payment with Acleda Bank in Cambodia 2/3

Step 2 : After customer identify the payment method then "Proceed"

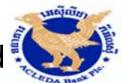

You are purchasing services at MOCBR for KHR 40000.00 Fee Charge USD 1.0 Payment session will expire in 179 seconds. Select Payment Option ACLEDA ACLEDA C ACLEDA Unity ACLEDA Internet Bank Bank Account ACLEDA ATM Cards **Cancel Transaction** Proceed Enter Account Details Enforce Strong Authentication(OTP) Transaction Result For any inquiries, please kindly contact our Call Center (24/7): Tel: +855 (0)23 994 444 Email : inquiry@acledabank.com.kh +855 (0)15 999 233 Website : www.acledabank.com.kh

> WORLD INTELLECTUAL PROPERTY ORGANIZATION

WIPO FOR OFFICIAL USE ONLY

# An example of Online Payment with Acleda Bank in Cambodia 3/3

Step 3 : After the account number validation, customer should receive OTP for entering in the payment page.

OTP options are:1. SMS OTP2. Software OTP3. Hardware OTP

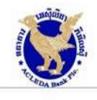

| Fee Charge USD 1.0<br>Payment session will expire in 3586 seconds. |  |  |  |  |
|--------------------------------------------------------------------|--|--|--|--|
|                                                                    |  |  |  |  |
|                                                                    |  |  |  |  |
| ount Number                                                        |  |  |  |  |
| 16                                                                 |  |  |  |  |
|                                                                    |  |  |  |  |
|                                                                    |  |  |  |  |
|                                                                    |  |  |  |  |
| ncel Transaction                                                   |  |  |  |  |
| 0                                                                  |  |  |  |  |
|                                                                    |  |  |  |  |

INTELLECTUAL PROPERTY

ORGANIZATION

### **Examples of Request and Receipt Template Forms**

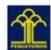

KEMENTERIAN HUKUM DAN HAK ASASI MANUSIA DIREKTORAT JENDERAL KEKAYAAN INTELEKTUAL Jalan HR. Rasuna Sald Kav 8-9, Jakarta Selatan - 12940 Website:http://www.dgip.go.id

Tanda Terima Permohonan Kekayaan Intelektual Online Tagihan Pembayaran

| Refe |      |    |    |     |    |
|------|------|----|----|-----|----|
| Tanj | icog | Pe | ng | aju | an |
| Kod  |      |    |    |     |    |

WFU2016001164 2016-10-25 \$20161025219415

#### Rincian Tagihan

| Deskripsi                               | Qty | Biaya        | Jumlah Dibayar |
|-----------------------------------------|-----|--------------|----------------|
| Biaya Dasar untuk termasuk Kelas Nice : |     | 2,000.000.00 | 2.000.000.00   |
|                                         |     | Grand Total  | 2,000,000,00   |

FORMULIR PERMOHONAN PERPANJANGAN MEREK TERDAFTAR INDONESIA APPLICATION FORM OF RENEWAL OF REGISTERED TRADEMARK OF INDONESIA

| Data Permohonan (A                        | plication)                  |
|-------------------------------------------|-----------------------------|
| Nomor eFiling<br>Number of e-Filing       | ; WFU2016001164             |
| Nomor Perpanjangan<br>Number of Renewal   | Menunggu_Nomor_Perpanjangan |
| Nomor IDM<br>Number of IDM                | : IDM000111337              |
| Nomor Permohonan<br>Number of Application | V002006010337               |
| Tanggal Kadaluarea<br>Date of Expired     | : 2016-11-11                |

| Rincian Merek (D           | escription of Mark)                                                                                                    |
|----------------------------|----------------------------------------------------------------------------------------------------|
| Nama Merek<br>Name of Mark | I SAMIRONO                                                                                                    |
| Arti<br>Meaning            | : SAMIRONO = Merupakan suatu penamaan.                                                                                                    |
| Warna<br>Colors            | : Hitam, putih.                                                                                                    |
| Kelas Nice<br>Nice Classes | 3 43, Jasa-Jasa dibidang penyediaan makanan (restaurant), restaurant swalayan,<br>kedal kopi, kafetaria, warung kopi, jasa boga rumah makan, pelayanan ruang<br>minum, jasa hotel dan motel, pesanggrahan/wisma. |

#### uasa/Konsultan KI (Representative/IP Consultant)

| ** **n        | Alamat                                                                 | Email/Telepon                           |
|---------------|------------------------------------------------------------------------|-----------------------------------------|
| nige Parament | Jl. Gajah Mada No. 123<br>Kel Bugel, Kec. Karawaci<br>Tangerang, 15113 | yoga prihastomo@gmail.com<br>0215587519 |

Lampiran (Attachments)

Actual Size

Gambar

Surat Pernyataan Penggunaan Merek

Fotokopi Sertifikat

Jakarta, 2016-10-25 ignature No Pemohon / Kuasa Applicant / Representative

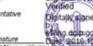

Tanda tangan / Signature Nama lengkap / Full Name Yogo 1

WIPO WORLD INTELLECTUAL PROPERTY ORGANIZATION

#### **Workbench Filter and Portfolios**

|      | d     | W   | )<br>pg | > F   | ile  | e wo   | rkbench       |                      |                                                                                       |                         |                        | AGENTUSER   About   Logout      |
|------|-------|-----|---------|-------|------|--------|---------------|----------------------|---------------------------------------------------------------------------------------|-------------------------|------------------------|---------------------------------|
| Wor  | kben  | nch | Subi    | nissi | on ; | My     | Profile >     |                      |                                                                                       |                         |                        |                                 |
| Fil  | ter   | E   | )       |       |      |        |               |                      |                                                                                       |                         |                        |                                 |
|      |       |     |         |       |      |        | [             | File Status App      | lication Type Submis                                                                  | sion Date Portfolios    |                        |                                 |
|      |       |     |         |       |      |        |               | Submission Date      | ast 10 days                                                                           |                         | *                      |                                 |
|      |       | 1   |         |       |      |        | WIPOFile Nbr  | Ipas File Series/Nbr | Reset Clear                                                                           | Apply Save<br>Portfolio | Status                 | Summary                         |
| 0    |       | 0   | ø       |       |      |        | WFP2014000008 | the series rule      | Submission Date                                                                       | Portiolio               | Draft                  | title1                          |
|      | •     |     | ø       | E     | 1    |        | WFP2014000007 |                      | 22 Oct 2014 13:19:28                                                                  |                         | Ready for<br>Reception | second title                    |
|      | ×     | 2   | P       |       |      |        | WFP2014000006 |                      |                                                                                       |                         | Draft                  | Invention                       |
|      | •     |     | ø       | A     | 1    |        | WFP2014000005 |                      | 22 Oct 2014 12:31:08                                                                  |                         | Rejected               | Invention                       |
|      |       | 2   | ø       | K     | 8    |        | WFP2014000002 | RS/P/2014/101        | 22 Oct 2014 12:35:08                                                                  | Samsung                 | Accepted               | This is a triple SIM card phone |
| F pe | rforr | m A | ctior   | on    | Sele | cted . | Application:  |                      | IM <m 1<="" page="" td=""><td>of 1 🔛 🖬 10 🔻</td><td></td><td>View 1 - 7 of 7</td></m> | of 1 🔛 🖬 10 🔻           |                        | View 1 - 7 of 7                 |

<sup>7</sup> Assign Portfolio: Select Portfolio

• Ok

## Back-Office Portal Operation Prerequisites 1/2

- Access to the Administrator Portal requires the System Administrator account (only one). Administrator password should be changed after installation
  - Access to the Administrator Portal should be restricted to the Office's intranet
- All configurations changes to support online filing should have been done in IPAS
- It is compulsory to upgrade IPAS to the latest release 3.5.0 for New WIPO File deployment
- Customize IPAS file and registration number formats used in subsequent filing forms

## Back-Office Portal Operation Prerequisites 2/2

Disable or enable fee calculation (recommended)

- If fee calculation is enabled, disable or enable payment reference number generation by WIPO File or external system
- Configure office logo and digital certificate used in request forms and receipt forms
- Configure file workflow status conditions to accept filing of certain types of use documents

#### **User Management**

#### Manage agent user accounts

| WORKBENCH    | Configuration data import 👻 | USER MANAGEMENT 🔫    | PAYMENT - | MY PROFILE 🗵 |           |  |  |
|--------------|-----------------------------|----------------------|-----------|--------------|-----------|--|--|
|              |                             |                      |           |              |           |  |  |
| Agent        | Select                      | - C                  |           |              | User Name |  |  |
| User email * |                             |                      |           |              | Phone Nbr |  |  |
| Status       | Active                      |                      |           |              |           |  |  |
|              |                             | Re-send verification | Save      |              |           |  |  |

#### Manage office user accounts

| WORKBENCH  | CONFIGURATION DATA IMPORT | USER MANAGEMENT 👻 | PAYMENT - MY PROFILE - |        |   |
|------------|---------------------------|-------------------|------------------------|--------|---|
|            |                           |                   |                        |        |   |
| Login Id * |                           |                   | Password *             |        |   |
| User Name  |                           |                   | User email *           |        |   |
| Phone Nbr  |                           |                   | Status                 | Active | • |
|            | Save                      |                   |                        |        |   |

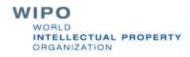

## Manage e-filing Services 1/5

#### Administrator workbench

| Workbench / Dashboard |                                                  |                                                                             |  |
|-----------------------|--------------------------------------------------|-----------------------------------------------------------------------------|--|
| Last U                | Import Static<br>Configuration                   | Efiling<br>Configuration                                                    |  |
| Needs                 | User Document<br>Configuration<br>For New Filing | User Document<br>Configuration<br>For Post Filing<br>Needs to update status |  |

#### Import IPAS configuration after stopping the Agent portal

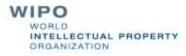

WIPO FOR OFFICIAL USE ONLY

## Manage e-filing Services 2/5

#### Enable or disable filing of applications (subtypes)

| New Filing | File Type                                                                    | Application Sub Type              | Service code     |
|------------|------------------------------------------------------------------------------|-----------------------------------|------------------|
| •          | Industrial Design                                                            | DI UMKM                           | 10               |
|            | Industrial Design                                                            | DI Non UMKM                       | 10               |
|            | Patent                                                                       | PCT/ID Non UMKM                   | 10               |
|            | Patent                                                                       | Rahasia Dagang UMKM               | 10               |
|            | Patent                                                                       | Sederhana (Perubahan) Non<br>UMKM | 10               |
|            | Patent                                                                       | Paten UMKM                        | 10               |
|            | Patent                                                                       | Sederhana (Perubahan) UMKM        | 10               |
|            | Patent                                                                       | PCT National Phase Non UMKM       | 10               |
|            | Patent                                                                       | Paten Perubahan UMKM              | 10               |
|            | Patent                                                                       | Paten Pecahan Non UMKM            | 10               |
|            | re <e 1<="" page="" td=""><td>of3 🏎 🖬 10 🔻</td><td>View 1 - 10 of 2</td></e> | of3 🏎 🖬 10 🔻                      | View 1 - 10 of 2 |

## Manage e-filing Services 3/5

#### Enable or disable filing of applications (subtypes)

| New Filing | File Type                                                                        | Application Sub Type              | Service code     |
|------------|----------------------------------------------------------------------------------|-----------------------------------|------------------|
| ×          | Industrial Design                                                                | DI UMKM                           | 10               |
|            | Industrial Design                                                                | DI Non UMKM                       | 10               |
| ۲          | Patent                                                                           | PCT/ID Non UMKM                   | 10               |
|            | Patent                                                                           | Rahasia Dagang UMKM               | 10               |
|            | Patent                                                                           | Sederhana (Perubahan) Non<br>UMKM | 10               |
|            | Patent                                                                           | Paten UMKM                        | 10               |
|            | Patent                                                                           | Sederhana (Perubahan) UMKM        | 10               |
|            | Patent                                                                           | PCT National Phase Non UMKM       | 10               |
|            | Patent                                                                           | Paten Perubahan UMKM              | 10               |
|            | Patent                                                                           | Paten Pecahan Non UMKM            | 10               |
|            | ra <a 1<="" page="" td=""><td>of3 -&gt; + 10 -</td><td>View 1 - 10 of 2</td></a> | of3 -> + 10 -                     | View 1 - 10 of 2 |

Customize service code if required by external payment gateway system

LLECTUAL PROPERTY

GANIZATION

## Manage e-filing Services 4/5

## Enable or disable supporting documents for new applications

| w Appli     | cation DI UMKM +                                                         |                                                                           |           |                   |
|-------------|--------------------------------------------------------------------------|---------------------------------------------------------------------------|-----------|-------------------|
|             | IPAS User Document ±                                                     | WIPO File User Document                                                   | Mandatory | Scope             |
|             | 01. Pengajuan Keberatan atas Permohonan<br>DI yang Diumumkan             | 01, Pengajuan Keberatan atas Permohonan<br>DI yang Diumumkan              |           | A:01              |
| 10          | 01. Pengambilan Sertifikat Merek                                         | 01. Pengambian Sertifikat Merek                                           | -8-       | A:01              |
| <b>a</b> :: | 01. Perpanjangan Jangka Waktu Perlindungan<br>Merek/Merek Kolektif (10M) | 01. Perpanjangan Jangka Waktu Perlindungan<br>Mereli/Merek Kolektif (IDM) |           | A:01              |
| 8           | 01. Tambahan Biaya Deskripsi Permuhonan ><br>30 Halaman                  | 01. Tambahan Blaya Deskripsi Permohonan ><br>30 Halaman                   | 10        | A:01              |
|             | 02. Pengajuan Keberatan atas Permohonan<br>Nerek/Merek Kolektif/IG       | 02. Pengajuan Keberatan atas Permohonan<br>Merek/Merek Kolektif/IG        |           | A:01              |
| 9           | 02. Pengambilan Sertifikat Desain Industri                               | 02. Pengambilan Sertifikat Desain Industri                                | 0         | A:01              |
| 9           | 02. Permohonan Petikan Daftar Umum Desain<br>Industri                    | 02. Permohonan Petilian Daftar Umum Desain<br>Industri                    | 0         | A:01              |
| 9           | 02. Tambahan Biaya Setiap Klaim                                          | 02. Tambahan Baya Setiap Klaim                                            |           | A:01              |
|             | 03. Denda Terhadap Keterlambatan<br>Pemenuhan Persyaratan Permuhonan     | 03. Denda Terhadap Keterlambatan<br>Pemenuhan Persyaratan Permohonan      | (0)       | A:01              |
|             | 03. Pengambilan Sertifikat Paten                                         | 03. Pengambilan Sertifikat Paten                                          | 0         | A:01              |
|             | P2                                                                       | age 1 of 13 +> ++ 10 +                                                    |           | Vew 1 - 10 of 122 |

WORLD INTELLECTUAL PROPERTY ORGANIZATION

## Manage e-filing Services 5/5

#### Enable or disable subsequent filing of user documents

|   | User Doc           | ument *                | 01. Pengambilan Settifikat M | erek        |         |             |         | •   | nfigure      |       |
|---|--------------------|------------------------|------------------------------|-------------|---------|-------------|---------|-----|--------------|-------|
| _ | IPAS User Document | WIPO File User Documen | t Owner Change               | Repr Change | Renewal | Annuity Nbr | Annuity | SME | AllowSuppDoc | Scope |
|   |                    |                        |                              |             |         |             |         |     |              |       |

#### Including supporting documents

| ser Document 01 | . Pengajuan Keberatan atas Permohonan OI yang Diumumkan 🔹             |                    |
|-----------------|-----------------------------------------------------------------------|--------------------|
| 0               | 1PAS User Document                                                    | Handatory          |
| 2               | (1). Personantidan Sectifikat Neves                                   | 8                  |
| 8               | 01. Perpanjangan Jangka Waktu Pertindungan Merek/Merek Kolektif (IDM) | Ð                  |
| 0               | 01. Tambahan Biaya Deskirpsi Permohonan > 30 Halaman                  | U .                |
| 0               | 02. Pangajaan Kebaratan atas Permohonan Merek/Merek Kolektif/IIS      | U                  |
| 0               | 02. Pengambilan Settifikat Decan Industri                             | 0                  |
| 10              | 02. Permohonan Petikan Daftar Unium Desain Industri                   | 0                  |
| *               | 02. Tarohahan Brava Settar Klaim                                      | 10<br>10           |
| 0               | 03. Denda Terhadap Keterlambatan Pemeruhan Pemparatan Permohiman      |                    |
| 0               | 113. Pergambilan Settfikat Pater                                      |                    |
|                 | Page 1 of 13 10 .                                                     | View 1 - 10 of 122 |

WORLD INTELLECTUAL PROPERTY ORGANIZATION

## **Manage Filing fees**

#### Configure fee items for each application or user document and customize fee conditions

| 1                  |                                                             | CREATE FEE IT           | EM             |                |              |                  |          |
|--------------------|-------------------------------------------------------------|-------------------------|----------------|----------------|--------------|------------------|----------|
| Service Type : ALL | •                                                           | FEETTEM<br>FEE CONDITIO | Exclusiveness: | -Select-       | •            |                  |          |
| Fee Condition      |                                                             |                         |                |                |              |                  |          |
| Basic Ip Rights 🖕  | Condition Description                                       | Service code            | Data Value     | Exclusive      | Condition Id | Extra Conditions | Fee Type |
| ALL                | Fee for limited number of affected files                    | 1111                    | 2              | Basic fee Item | FC_BSFIL     | FC_EXFIL         | DOC      |
| ALL                | Additional fee for exceeding number of affected files       | 1004                    | 2              | Extra fee Item | FC_EXFIL     |                  | DOC      |
| ALL                | Fee for electorincally filing                               | 1013                    | 2              | Any fee Item   | FC_EFILE     | FC_EFILE         | вотн     |
| Industrial Design  | New design applciation fee with limited<br>number of images | 1111                    | 1              | Basic fee Item | FC_BSODI     | FC_EXD01         | АРР      |
| Industrial Design  | Additional fee for exceeding number of<br>design images     | 1003                    | 1              | Extra fee Item | FC_EXDDI     |                  | APP      |

## **E-filing Requests in IPAS**

Close | New action | View mark | Other process | Set filter | Other mark | Tree mode | Refresh | Add manual sub process | Edit | Save changes

#### Edit process data

Evente

File:74342 - Ice Mountain - Fraser and Neave, Limited - TM Pending for Dept. Decision

| Events | Status    | Frozen By | Freezing   |                                                                                                    |                                             |             |          |
|--------|-----------|-----------|------------|----------------------------------------------------------------------------------------------------|---------------------------------------------|-------------|----------|
| Туре   |           | C         | )ate       | Description                                                                                                  | Notes                                       | Action<br>1 | Action 2 |
| I      | e-doc     | 1         | 15/06/2017 | Foreign Trademarks                                                                                           | Content certified on 15/06/2017 by KHDIPMOC |             | PDF      |
| I      | Action    | 1         | 15/06/2017 | (automatic) New online application                                                                           |                                             | Details     |          |
| I      | User Doc. |           | 17/07/2017 | Userdoc:UD Receiving Original Document (Doc 2017/9432) File:74342 - Ice Mountain - Fraser and Neave, Limited | UD Received (09/08/2017).                   |             | PDF      |
| I      | Note      | 2         | 25/07/2017 | TM Update Status* [deleted]                                                                                  |                                             | Details     |          |
| I      | Action    | 2         | 25/07/2017 | TM Assign Examiner                                                                                           |                                             | Details     |          |
| I      | Action    | (         | 04/09/2017 | TM Recommend Provisional Refusal (Examiner)                                                                  | Different Address                           | Details     | i        |
| I      | Action    | (         | 07/09/2017 | TM Recommend Provisional Refusal (Bureau)                                                                    |                                             | Details     |          |
|        |           |           |            |                                                                                                    |                                             |             |          |

#### **System Health Check**

| WIPO File   Deporty Configuration                                                                                                    | and a contractor of the sec                                                                                                    |                                                                                                    | WINDFREE-ADMIN T. Abuse 1 Capies 1 C |
|----------------------------------------------------------------------------------------------------|----------------------------------------------------------------------------------------------------|----------------------------------------------------------------------------------------------------|--------------------------------------|
|                                                                                                    |                                                                                                    |                                                                                                    |                                      |
| KAND CONFIGURATION AND ADVANCED CONFIGURATION                                                                                                    | HEALTH CHIEFE                                                                                                    |                                                                                                    |                                      |
|                                                                                                    |                                                                                                    | wa Information                                                                                                    |                                      |
| P Addisos                                                                                                    | 102,148.6.37                                                                                                    | an manufator                                                                                                    |                                      |
| in the second second seco | 2.42.100.07.2                                                                                                    |                                                                                                    |                                      |
| Ined/Telai Aam                                                                                                    | 370/448                                                                                                    |                                                                                                    |                                      |
| Dust spine meeting                                                                                                    | 2412(20) 100                                                                                                    |                                                                                                    |                                      |
|                                                                                                    |                                                                                                    | of heatherstore                                                                                                    |                                      |
| Pipes care server                                                                                                    | anicestatiatic alternation                                                                                                    |                                                                                                    |                                      |
|                                                                                                    | 450vet1020.00000                                                                                                    |                                                                                                    |                                      |
| Mark 122445 Server                                                                                                    |                                                                                                    |                                                                                                    |                                      |
| WIRD File Web Saver                                                                                                    | Succession Provide Automatic Street Street S |                                                                                                    |                                      |
| wind his EDHS Server                                                                                                    | Rev.122.0091                                                                                                    |                                                                                                    |                                      |
| WITTI free Electricate                                                                                                    | (8bc-startischist @T(94246-)521:se                                                                                                    |                                                                                                    |                                      |
| WIND Damefronteen Server                                                                                                    | H5-mt02(809)                                                                                                    |                                                                                                    |                                      |
| KWIPO Feynerit Gateweir Sarren                                                                                                    | heabed:self.                                                                                                    |                                                                                                    |                                      |
| WIPO Falenticcian                                                                                                    | lefg () www.equilier.com/antenige.com/antenige/weathings/weathings |                                                                                                    |                                      |
|                                                                                                    |                                                                                                    |                                                                                                    |                                      |
| × LETTE Lance                                                                                                    | THUT-28                                                                                                    |                                                                                                    |                                      |
| K SHITE Make Server                                                                                                    | (neuronation/pared)(neuronation/pared)                                                                                                    |                                                                                                    |                                      |
|                                                                                                    |                                                                                                    | Microon Martin                                                                                                    |                                      |
| WIRO File Version                                                                                                    | 3.3.0                                                                                                    |                                                                                                    |                                      |
| marteel                                                                                                    | 12007299                                                                                                    |                                                                                                    |                                      |
| Orenattali Users/Active User Accounts                                                                                                    | 10                                                                                                    |                                                                                                    |                                      |
| and since Multitioners                                                                                                    | 2028-09-20 43:49:00.0                                                                                                    |                                                                                                    |                                      |
| and Recognition into 30%5                                                                                                    | 2018-06-29 12 35 500 08-0                                                                                                    |                                                                                                    |                                      |
| titing Responds Ready for Restation vite IPAR                                                                                                    | Paturd(1), Traduttark(II), Design(1), Une                                                                                                    | e Dinstalianeela(3)                                                                                                    |                                      |
|                                                                                                    | Baraha                                                                                                    | ani Configuration                                                                                                    |                                      |
| Ribergi cal Taajajori I                                                                                                    | DIDAMAR                                                                                                    |                                                                                                    |                                      |
| Certificata for Ergifial Digtosture                                                                                                    | DwilleD                                                                                                    |                                                                                                    |                                      |
| Dolline Flipmenti                                                                                                    | TRANSF                                                                                                    |                                                                                                    |                                      |
| Fee Grisslatter                                                                                                    | Sman, ED                                                                                                    |                                                                                                    |                                      |
| Timp Data                                                                                                    | NUMBER OF THE OWNER OF THE OWNER OF THE OWNER OF THE OWNER OF THE OWNER OF THE OWNER OF THE OWNER OF THE OWNER OF THE OWNER OF THE OWNER OF THE OWNER OF THE OWNER OF THE OWNER OF THE OWNER OF THE OWNER OF THE OWNER OWNER OF THE OWNER OWNER OWNE OWNER OWNER OWNER OWNER OWNER OWNER                                                                                                    |                                                                                                    |                                      |
| File Mumbel Formate                                                                                                    |                                                                                                    |                                                                                                    |                                      |
| IPA6 Number Display formate                                                                                                    | Formation IPA6 Republic                                                                                                    |                                                                                                    |                                      |
| (Nethops)/(Netion.number.com/U/(Nethor.number.0000001)(Netion))                                                                                                    | A/2018/000001/96                                                                                                    |                                                                                                    |                                      |
| Registration Bundar Francis                                                                                                    |                                                                                                    |                                                                                                    |                                      |
| Registration Number Display Formate                                                                                                    | Formatting Registration Number                                                                                                    |                                                                                                    |                                      |
| (regSar, reamined, 600(1)) and the assessment, Addition (regType)                                                                                                    | 3111800000110                                                                                                    |                                                                                                    |                                      |
| Filling Typese                                                                                                    |                                                                                                    |                                                                                                    |                                      |
| Taking Tape                                                                                                    | Application Form.                                                                                                    | Bacauget Form                                                                                                    | Applicable Fas                       |
| tor Linkered                                                                                                    | design_Terrerate_dow                                                                                                    | manual heralistic declanament, recent, heralistic des                                                                                                    | 16                                   |
| Saladi (DHION)                                                                                                    | asterit, tamptate, loc                                                                                                    | mounte, template design/mark, incept, tamplate.doi:                                                                                                    | *                                    |
| nalkani Sangiafte                                                                                                    | mark_partnership.itec                                                                                                    | money, template, multiplement, accept, template and                                                                                                    | 4                                    |
| 15. Perpanjangan Jangka Visits Perintungan Heral, Harak Kalakid                                                                                                    | post films, twoppate, dol                                                                                                    | invesce, template doctoryment, recept, template doc                                                                                                    |                                      |
| (Une)                                                                                                    | The second relation of all the                                                                                                    | with the second state of the well second the second state of the second state of the s |                                      |
| 15. Permahanan Perahatan Data Permahanan                                                                                                    | ansk_Ming_terralisis.doc                                                                                                    | brooks_broglabi.ikm/parriesh_recept_benglabs.dok                                                                                                    |                                      |
| <ol> <li>Perpaisjangan Inngka Walita Pertudungan Herek/Helek Kalektr<br/>2004)</li> </ol>                                                                                                    | press_flives_terranste.mut                                                                                                    | encers_banglida.iku/jan/her0_jeceg4_5enialite.iku                                                                                                    | *                                    |
| 12. Yambahan Biana Settap Klaim                                                                                                    | anost, Minig, Sampling, dos                                                                                                    | errorise, templake des (source), juscept, template des                                                                                                    |                                      |
| 12. Pangaguan Kalimistan alas Permahanan Herak/Herak Kalend/201                                                                                                    | west_Hong_template.alex.                                                                                                    | mona_template.doc/payment_tecept_template.dox                                                                                                    | 16                                   |
| 12. Pangapan Kalenatan atas Asimultanan Merek/Harek Kolekti/201                                                                                                    | event, Wing, terrenits. doc                                                                                                    | imanca, tamalata disciparment, recept, templata doc                                                                                                    | **                                   |
| 13. Permishwat Esinamen Presian Desite Tulati                                                                                                    | proid_flong_terreplate.also                                                                                                    | servers_benglata.do/portrord_recept_brinatate.dox                                                                                                    |                                      |
| 04. Pancatatan Panatahan Name desilatan Manut Pelolik Narah                                                                                                    | inset, fliving, tertarists. doc                                                                                                    | Involia, tampièle derigsiveent, Jacape, templata, doc                                                                                                    | 44                                   |

WORLD INTELLECTUAL PROPERTY ORGANIZATION

Processing top We

## **Monitoring and Troubleshooting**

- Daily backup of WIPO File database and data folder of WIPO File EDMS
- Use of utility program to decrypt data packages stored in WIPO File EDMS if needed
- Archive old data package files to free up disk space
- Regular transfer of e-filing data into IPAS (reception and data capture)
- Regular check for payment confirmation by local banks
- Renewals of SSL certificates and digital certificates for digital signature of forms

JAL PROPERTY

Import IPAS configuration in case of changes